**Министерство образования Московской области Государственное образовательное учреждение высшего образования Московской области «Государственный гуманитарно-технологический университет»** 4963a4167398d8232817460cf5aa76d186dd7c25Документ подписан простой электронной подписью Информация о владельце: ФИО: Егорова Галина Викторовна Должность: Проректор по учебной работе Дата подписания: 01.12.2023 10:33:46 Уникальный программный ключ:

**УТВЕРЖДАЮ**

**проректор**

**/**Егорова Г.В.**\_\_/**

**«31» августа 2023 г.**

# **РАБОЧАЯ ПРОГРАММА ДИСЦИПЛИНЫ**

# **Б1.В.03 ПРОГРАММНЫЙ ПАКЕТ MATHCAD**

**общем образовании**

**Направленность (профиль)** 

**Направление подготовки 44.04.01 Педагогическое образование Использование информационных технологий в** 

**Квалификация выпускника Магистр**

**Форма обучения Очная**

**программы**

**Орехово-Зуево 2023 г.**

## 1. Пояснительная записка

Рабочая программа дисциплины составлена на основе учебного плана 44.04.01 Педагогическое образование по профилю Использование информационных технологий в общем образовании 2023 года начала подготовки.

При реализации образовательной программы университет вправе применять дистанционные образовательные технологии.

# 2. Перечень планируемых результатов обучения по дисциплине, соотнесенных с планируемыми результатами освоения образовательной программы

# Цели дисциплины

Цель изучения дисциплины «Программный пакет Mathcad» - формирование представления о системах компьютерной математики, а также освоение студентами различных методов проведения вычислений с помощью конкретного математического пакета.

## Задачи дисциплины

- изучение интерфейса и возможностей «Mathcad»;

- формирование у студентов навыков проведения символьных вычислений;

-овладение методами вычислений при решении прикладных задач;

- исследование и анализ математических моделей;
- визуализация полученных результатов.

#### Знания и умения обучающегося, формируемые в результате освоения дисциплины

Процесс изучения дисциплины направлен на формирование следующих компетенций:

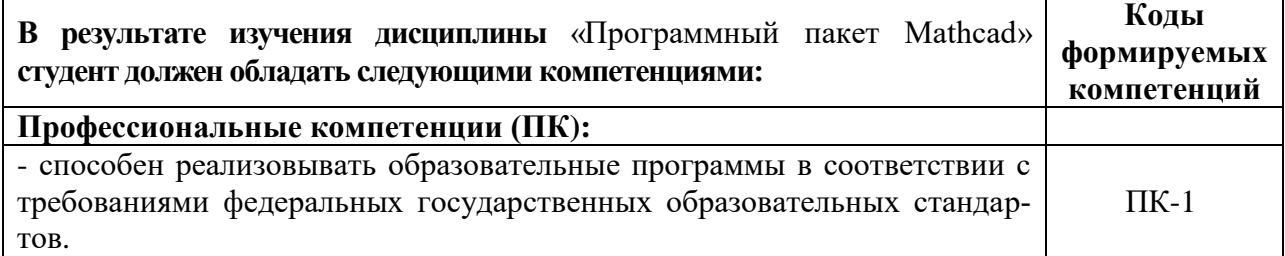

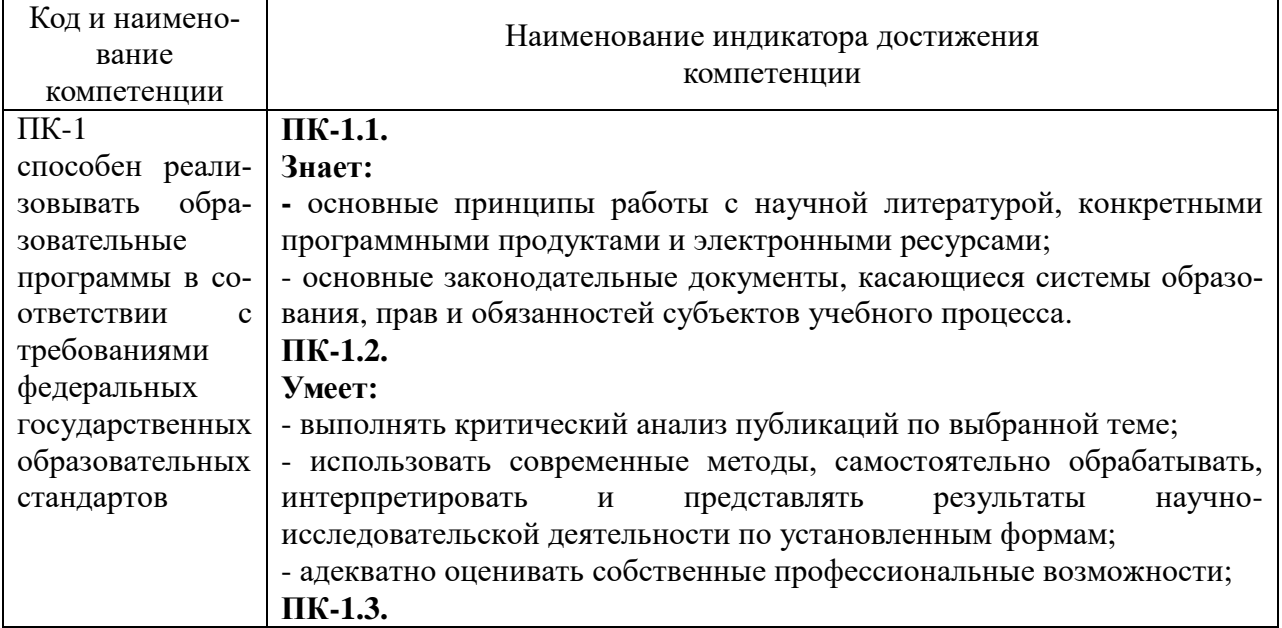

#### Индикаторы достижения компетенций

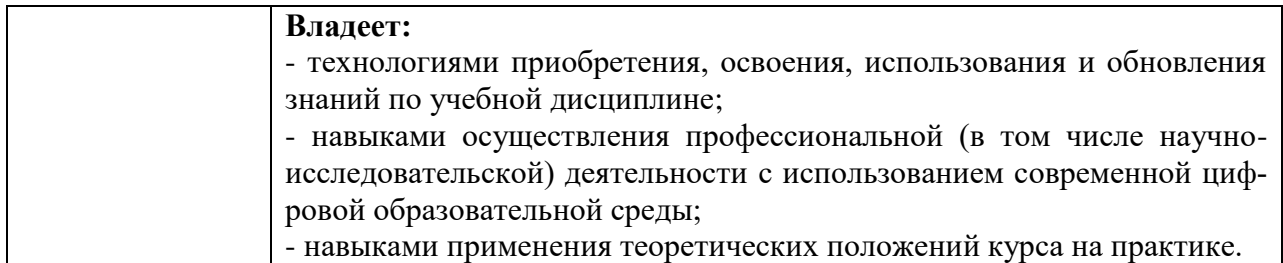

## **3. Место дисциплины (модуля) в структуре образовательной программы**

Дисциплина Б1.В.03 «Программный пакет Mathcad» относится к части, формируемой участниками образовательных отношений блока 1. Дисциплины (модули).

Программа курса предполагает наличие у студентов знаний по всем разделам Высшей математики.

#### **4. Структура и содержание дисциплины**

## **Очная форма обучения**

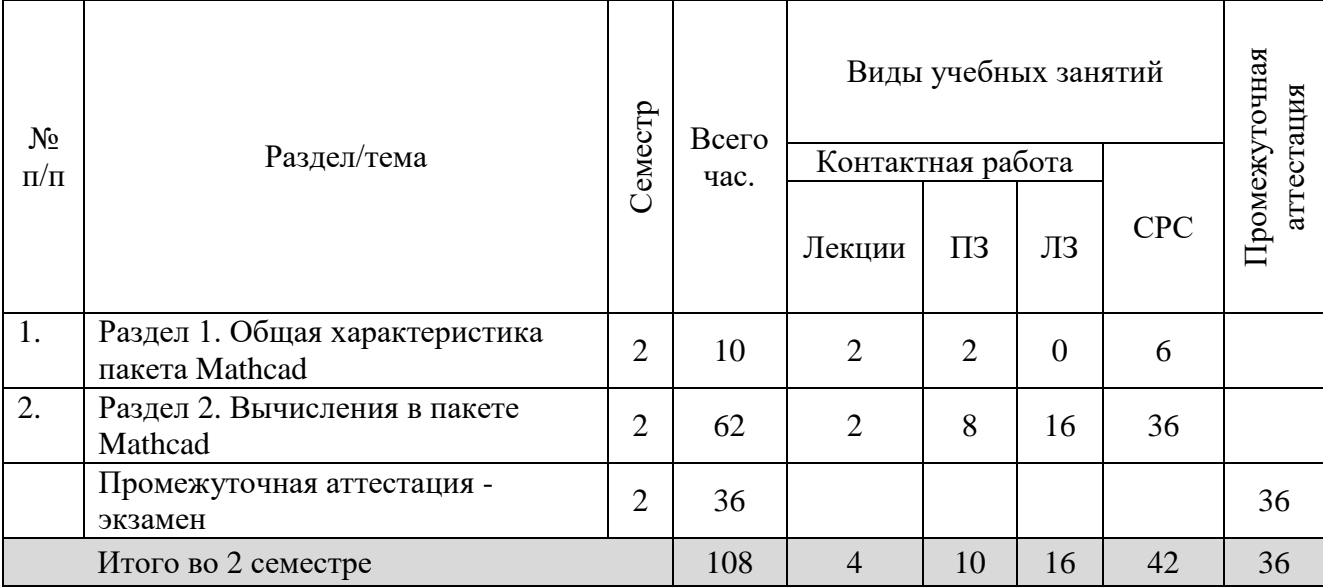

#### **Содержание дисциплины структурированное по темам (разделам)**

#### **Лекции**

**Раздел 1.** Общая характеристика пакета Mathcad

**Лекция 1.** Общая характеристика пакета Mathcad

Современные математические пакеты. Возможности и структура пакета Mathcad. Программное окно, панели инструментов и палитры инструментов Mathcad. Работа с документами Mathcad. Основные инструменты для построения графиков. Построение графиков функции одной переменной в декартовой системе координат. Построение графиков функции одной переменной в полярной системе координат. Построение графиков функций двух переменных.

**Раздел 2.** Вычисления в пакете Mathcad

**Лекция 2.** Вычисления в пакете Mathcad

Константы, переменные, операторы присваивания и вывода. Арифметические операции Mathcad.

Встроенные функции и функции пользователя. Операторы математического анализа. Команды символьных вычислений строки меню Symbolics. Символьные вычисления командами палитры Symbolic. Символьное решение уравнений и систем уравнений. Решение задач линейной алгебры в Mathcad. Графические возможности Mathcad.

#### **Практические занятия**

**Раздел 1.** Общая характеристика пакета Mathcad

## **Практическое занятие 1.**

**Тема:** «Общие характеристики пакета Mathcad»

**Учебные цели:** Изучить общие характеристики пакета Mathcad.

# **Основные термины и понятия:**

**-** программное окно Mathcad,

- **-** панели инструментов,
- **-** палитры инструментов,
- **-** работа с документами.

## **Раздел 2.** Вычисления в пакете Mathcad

## **Практическое занятие 2.**

**Тема:** «Вычисления в пакете Mathcad»

**Учебные цели:** Изучить способы организации вычислений в пакете Mathcad

# **Основные термины и понятия:**

#### **-** константы и переменные,

- **-** операторы ввода и вывода,
- **-** арифметические операции,
- **-** встроенные функции,
- **-** функции пользователя,
- символьные вычисления.

## **Практическое занятие 3.**

**Тема:** «Массивы в пакете Mathcad»

**Учебные цели:** Изучить основные принципы работы с матрицами и векторами в пакете Mathcad

## **Основные термины и понятия:**

- **-** создание массива,
- **-** верхний индекс массива,
- **-** основные функции обработки массивов,
- **-** вычисления с массивами,
- **-** функции сортировки элементов векторов и матриц.

## **Практическое занятие 4.**

**Тема:** «Графика в пакете Mathcad»

**Учебные цели:** Изучить основные графические возможности пакета Mathcad

## **Основные термины и понятия:**

- **-** график функции,
- **-** декартовая система координат,
- **-** полярная система координат.

## **Практическое занятие 5.**

**Тема:** «Решение задач математического анализа средствами пакета Mathcad»

**Учебные цели:** Познакомиться с принципами решения базовых задач математического анализа в пакете Mathcad

# **Основные термины и понятия:**

- **-** вычисление пределов,
- **-** дифференцирование,
- **-** исследование функции,
- **-** интегрирование;

**-** решение уравнений и неравенств,

**-** решение дифференциальных уравнений.

#### **Лабораторные занятия**

## **Раздел 2.** Вычисления в пакете Mathcad

#### **Лабораторные занятия 1 - 2.**

**Тема:** «Основы работы с математическим пакетом Mathcad. Преобразование выражений в Mathcad»

## **Учебные цели:**

- Познакомиться с интерфейсом программы Mathcad.
- Овладеть навыком ввода простейших команд и числовой информации.
- Овладеть навыком простейших вычислений.
- Научиться совершать преобразования алгебраических, тригонометрических, иррациональных и логарифмических выражений.

## **Лабораторные занятия 3 - 4.**

**Тема:** «Решение уравнений и систем уравнений в Mathcad»

## **Учебные цели:**

- Овладеть навыком решения алгебраических, тригонометрических, иррациональных и логарифмических уравнений.
- Научиться находить численное решение нелинейных уравнений.
- Овладеть навыком решения систем алгебраических, тригонометрических, иррациональных и логарифмических уравнений.
- Научиться находить численное решение систем нелинейных уравнений.

## **Лабораторное занятие 5.**

## **Тема:** «Графические возможности Mathcad»

# **Учебные цели:**

- Овладеть навыком построения графиков функций, заданных явно, параметрически, дискретно и в полярных системах координат.
- Овладеть навыком построения трехмерных поверхностей.

## **Лабораторное занятие 6.**

**Тема:** «Работа с массивами в Mathcad. Решение задач линейной алгебры в Mathcad» **Учебные цели:**

- Овладеть навыком работы с матрицами и векторами.
- Научиться решать задачи линейной алгебры в Mathcad.

## **Лабораторные занятия 7 - 8.**

**Тема:** «Решение задач математического анализа в Mathcad»

# **Учебные цели:**

- Овладеть навыком вычисления пределов функции, нахождения производных, интегралов и частных производных функций.
- Научиться решать задачи высшей математики в Mathcad.
- Научиться находить решения обыкновенных дифференциальных уравнений и систем дифференциальных уравнений.

# **5. Перечень учебно-методического обеспечения для самостоятельной работы обучающихся по дисциплине**

Для организации самостоятельной работы обучающихся используется основная и дополнительная литература.

# **Перечень литературы для организации самостоятельной работы:**

1. Интерактивные системы Scilab, Matlab, Mathcad : учебное пособие / И.Е. Плещинская, А.Н. Титов, Е.Р. Бадертдинова, С.И. Дуев ; Министерство образования и науки России, Федеральное государственное бюджетное образовательное учреждение высшего профессионального образования «Казанский национальный исследовательский технологический университет». - Казань : Издательство КНИТУ, 2014. - 195 с. : табл., ил. - Библиогр. в кн. - ISBN 978-5-7882-1715-4 ; То же [Электронный ресурс]. - URL: <http://biblioclub.ru/index.php?page=book&id=428781>

2. Кручинин, В.В. Компьютерные технологии в науке, образовании и производстве электронной техники: учебное пособие / В.В. Кручинин, Ю.Н. Тановицкий, С.Л. Хомич. - Томск: Томский государственный университет систем управления и радиоэлектроники, 2012. - 155 с.; То же [Электронный ресурс]. - URL: <http://biblioclub.ru/index.php?page=book&id=208586>

# **Содержание самостоятельной работы студентов:**

*При выполнении заданий необходимо использовать: материалы аудиторных занятий; методики полученные на практических занятиях; основную и дополнительную литературу.*

# **Раздел 1.** Общая характеристика пакета Mathcad

**Задание 1.** Ознакомьтесь с установкой математического пакета Mathcad на ПК и изучите графический интерфейс программы.

**Раздел 2.** Вычисления в пакете Mathcad

**Задание 1.** Вычислить:

1) 
$$
156 \cdot 93 - 12^4
$$
; 2)  $\log^2 2^{24} + \log^2 8$ ; 3)  $\cos 1$ ;  
4) *ln e*; 5)  $\frac{\log(1000)}{\log(10)}$ ; 6)  $\frac{(\log(x^2+x) - \log(x))^a}{\log(x+1)^{\frac{a}{2}}}$ .

# **Задание 2.**

- 1. Упростить выражение:
	- a)  $((x-2y)^{4}/(x^{2}-4y^{2})^{2}+1)(y+a)(2y+x)/(4y^{2}+x^{2});$  $(6) ((x - 2*y)^{4}/(x^{2} - 4*y^{2})^{2} + 1)*(y + a)*(2*y + x)/(4*y^{2} + x^{2});$ в)  $sin(10*x+y)$ ; г)  $(\sin(3*x) + \cos(4*x))$ ; д)  $(\log(x+x^2)-\log(x))^{a/\log}(1+x)^{(a/2)}$ .
- 2. Разложить на множители  $x^4 10x^2 + x + 20$ .
- 3. Раскрыть скобки  $(x^2 x 5)(x^2 + x 4)$ .
- 4. Упростить выражение  $(\log(x + x^2) \log(x))^{a/\log(1+x)}$ .
- 5. Преобразовать выражение a)  $\sin(3x) + \cos(4x)$ ; б)  $(\%e^{x})/(1+\%e^{(x/2)})$ .

**Задание 3.** Решить уравнение

a) 
$$
x^2 - 2x + 6 = 0
$$
;

$$
6) 7x^2 + 4x-3=0;
$$

B) 
$$
x^5-x^4+2x^3-4x^2+6x-24=3
$$
;  
\nF)  $\cos 5x-3\sin 2x \cos 5x=0$ ;  
\nA)  $\log_2x - 2 \log_x 2 = -1$ ;  
\ne)  $3^x=27$ .

Задание 4. Даны две матрицы:  $X^{\dagger}$ 

$$
\left[\begin{array}{cc}17 & 3\\-8 & 11\end{array}\right] \qquad \qquad \left[\begin{array}{cc}\pi & e\\a & b\end{array}\right]
$$

 $Y:$ 

Найдите сумму, разность и произведение матриц.

**Задание 5.** Заполнить матрицу значениями функции  $f(x) = x^2$ .

$$
\left[\begin{array}{cc}1&2\\3&4\end{array}\right]
$$

Задание 6. Даны две матрицы:

a) 
$$
A = \begin{pmatrix} 1 & 2 & 3 \\ -1 & -2 & 2 \\ 1 & 3 & 3 \end{pmatrix}; B = \begin{pmatrix} 1 & 0 & 1 \\ 0 & 1 & 1 \\ -1 & 1 & 1 \end{pmatrix};
$$

Необходимо вычислить:

1. матрицу произведения С $(C = A * B)$ ;

2. cymny  $2*A+3*B$ ;

- 3. обратную матрицу  $(A^{-1})$  (функция invert(x));
- 4. матрицу произведения  $A^*A^{-1}$ ;
- 5. детерминант матрицы В;
- 6. транспонированную матрицу В;

7. детерминант транспонированной матрицы В;

8. ранг матрицы произведения А\*В.

Задание 7. Решить систему уравнений методом Крамера и матричным методом.

1). 
$$
\begin{cases} 2x_1 + x_2 - 2x_3 = -3; \\ x_2 + 2x_3 = 7; \\ x_1 - x_2 + 3x_3 = 9. \end{cases}
$$
  
2). 
$$
\begin{cases} 3x_1 + x_2 - 2x_3 + x_4 = 1; \\ -3x_2 + 6x_3 - 2x_4 = 7; \\ x_1 - x_2 + 2x_3 - x_4 = 3; \\ x_1 + 3x_2 - 2x_3 + x_4 = -3. \end{cases}
$$

Задание 8. Вычислить пределы функций.

1) 
$$
\lim_{x \to 1} \frac{x^2 - 2x + 1}{2x^2 + x - 3}
$$
;   
2)  $\lim_{x \to 0} \frac{3x^2 + 6x}{\sin 3x}$ ;   
3)  $\lim_{x \to \infty} \left(\frac{2x + 3}{2x + 1}\right)^{1+x}$ ;

3) 
$$
\lim_{x \to 0} \frac{2x}{\arcsin 3x};
$$
 6) 
$$
\lim_{x \to \infty} \frac{3x^2 + 4x - 5}{2x^3 + 8x^2 - 9}
$$

Задание 9. Найти производные функций.

1) 
$$
y = \sqrt[3]{\frac{x+2}{x-2}}
$$
;  
\n2)  $y = \arctg\sqrt[5]{x}$ ;  
\n3)  $y = x^{\sin x^3}$ ;  
\n4)  $y\sqrt{x+1} - 2tg(x+y) = 0$ .

**Задание 10.** Исследовать функцию  $y = \frac{x^2 - 3x}{x - 4}$  и построить ее график.

Задание 11. Найти неопределенные интегралы.

3.  $\int (x+1)e^{-x} dx$ ; 1.  $\int \frac{1 + \ln x}{x} dx$ ; 4.  $\int \sqrt[5]{8-3x} dx$ ; 2.  $\int \frac{3x^3+1}{x^2-1} dx$ ; 5.  $\int \cos^2 3x dx$ .

Задание 12. Вычислить определенные интегралы.

1. 
$$
\int_{0}^{3} \frac{x+1}{x^2+9} dx
$$
; 2. 
$$
\int_{e}^{e^2} \frac{dx}{x(\ln x)^4}
$$

Задание 13. Постройте график функции  $y=2x+3$ .

**Задание 14.** Выполните одновременное построение графиков функций  $y_1 = 8x + 1$ ,  $y_2 = x - 5$ .  $v_3 = 17x - 21$ .

Задание 15. Постройте график функций  $y=sint$ ,  $y=cos2t$ , заданной параметрически.

Задание 16. Построить графики функций.

1. atan  $(-x^2+y^{3/4})$  в цветном изображении в промежутке от -4 до 4 для обоих переменных. Задайте размер ячеек в сетке вдоль осей х и у равный 50;

2.  $(-u^2+v^2)^2$ . Значения переменных: и от -3 до 3, у от -2 до 2.

Задание 17. Построить поверхность, заданную уравнением  $z = 2x^2 + 3y^2$ .

**Задание 18.** Построить поверхность, заданную параметрически  $v = cos2u$ ,  $v = sinu$ ,  $v = 5v$ .

Задание 19. Построить пространственную кривую, заданную функциями  $y = cos4t$ ,  $y = sint$ .  $y=6t$ .

#### 6. Фонд оценочных средств для проведения текущего контроля знаний, промежуточной аттестации обучающихся по дисциплине

Фонд оценочных средств для проведения текушего контроля знаний. промежуточной аттестации приведен в приложении.

## 7. Перечень основной и дополнительной учебной литературы, необходимой для освоения дисциплины

#### 7.1. Перечень основной литературы:

1. Луев, С.И. Решение залач математического моделирования в системе MathCAD : учебное пособие / С.И. Дуев; Министерство образования и науки РФ, Казанский национальный исследовательский технологический университет. - Казань: КНИТУ, 2017. - 128 с.: схем., табл., ил. - ISBN 978-5-7882-2251-6 ; То же [Электронный ресурс]. - URL: http://biblioclub.ru/index.php?page=book&id=500681

# **7.2. Перечень дополнительной литературы:**

1. . Интерактивные системы Scilab, Matlab, Mathcad : учебное пособие / И.Е. Плещинская, А.Н. Титов, Е.Р. Бадертдинова, С.И. Дуев ; Министерство образования и науки России, Федеральное государственное бюджетное образовательное учреждение высшего профессионального образования «Казанский национальный исследовательский технологический университет». - Казань : Издательство КНИТУ, 2014. - 195 с. : табл., ил. - Библиогр. в кн. - ISBN 978-5-7882-1715-4 ; То же [Электронный ресурс]. - URL: <http://biblioclub.ru/index.php?page=book&id=428781>

# **8. Перечень современных профессиональных баз данных, информационных справочных систем**

Все обучающиеся обеспечены доступом к современным профессиональным базам данных и информационным справочным системам, которые подлежат обновлению при необходимости, что отражается в листах актуализации рабочих программ.

## **Современные профессиональные базы данных:**

- 1. <http://информатика.1сентября.рф/2007/12/00.htm> Энциклопедия учителя информатики
- 2. [www.edu.ru](http://www.edu.ru/) Федеральный портал "Российское образование"
- 3. [fcior.edu.ru](http://fcior.edu.ru/) Федеральный центр информационно-образовательных ресурсов
- 4. [https://vk.com/videos-30558759?section=album\\_3](https://vk.com/videos-30558759?section=album_3) Лекторий Минобрнауки / Минпросвещения России
- 5. [https://yandex.ru/video/preview/?text=Mathcad&path=wizard&parent](https://yandex.ru/video/preview/?text=Mathcad&path=wizard&parent-reqid=1634042710411191-2945961039714948745-vla1-4455-vla-l7-balancer-8080-BAL-7022&wiz_type=vital&filmId=3095980409481678178&url=http%3A%2F%2Fwww.youtube.com%2Fwatch%3Fv%3DC9K7up3Bjpw)[reqid=1634042710411191-2945961039714948745-vla1-4455-vla-l7-balancer-8080-](https://yandex.ru/video/preview/?text=Mathcad&path=wizard&parent-reqid=1634042710411191-2945961039714948745-vla1-4455-vla-l7-balancer-8080-BAL-7022&wiz_type=vital&filmId=3095980409481678178&url=http%3A%2F%2Fwww.youtube.com%2Fwatch%3Fv%3DC9K7up3Bjpw) [BAL-](https://yandex.ru/video/preview/?text=Mathcad&path=wizard&parent-reqid=1634042710411191-2945961039714948745-vla1-4455-vla-l7-balancer-8080-BAL-7022&wiz_type=vital&filmId=3095980409481678178&url=http%3A%2F%2Fwww.youtube.com%2Fwatch%3Fv%3DC9K7up3Bjpw)

[7022&wiz\\_type=vital&filmId=3095980409481678178&url=http%3A%2F%2Fwww.you](https://yandex.ru/video/preview/?text=Mathcad&path=wizard&parent-reqid=1634042710411191-2945961039714948745-vla1-4455-vla-l7-balancer-8080-BAL-7022&wiz_type=vital&filmId=3095980409481678178&url=http%3A%2F%2Fwww.youtube.com%2Fwatch%3Fv%3DC9K7up3Bjpw) [tube.com%2Fwatch%3Fv%3DC9K7up3Bjpw](https://yandex.ru/video/preview/?text=Mathcad&path=wizard&parent-reqid=1634042710411191-2945961039714948745-vla1-4455-vla-l7-balancer-8080-BAL-7022&wiz_type=vital&filmId=3095980409481678178&url=http%3A%2F%2Fwww.youtube.com%2Fwatch%3Fv%3DC9K7up3Bjpw) – Коллекция видео-уроков, посвященных основам работы в Mathcad

# **Электронные библиотеки:**

ЭБС «Университетская библиотека ONLINE»: http://biblioclub.ru. ЭБС «IPRbooks»: http://www.iprbookshop.ru/ ЭБС «BOOK.ru»: https://www.book.ru/ ЭБС «Консультант студента»: http://www.studmedlib.ru/ База научных статей издательства «Грамота»: http://www.gramota.net/ <http://www.google.ru/> http:/[/www.yandex.ru/](http://www.yandex.ru/)

# **9. Описание материально-технической базы, необходимой для осуществления образовательного процесса по дисциплине**

Для осуществления образовательного процесса по дисциплине имеется в наличии следующая материально-техническая база:

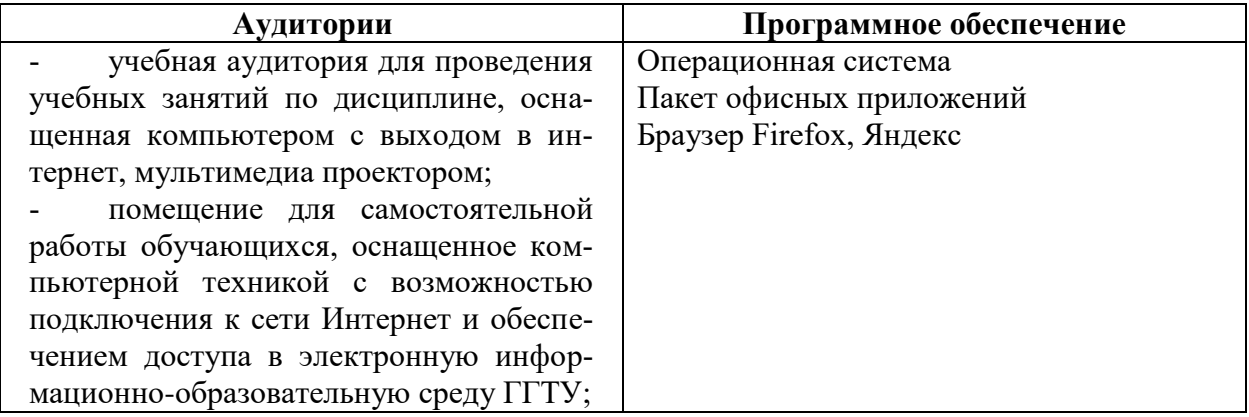

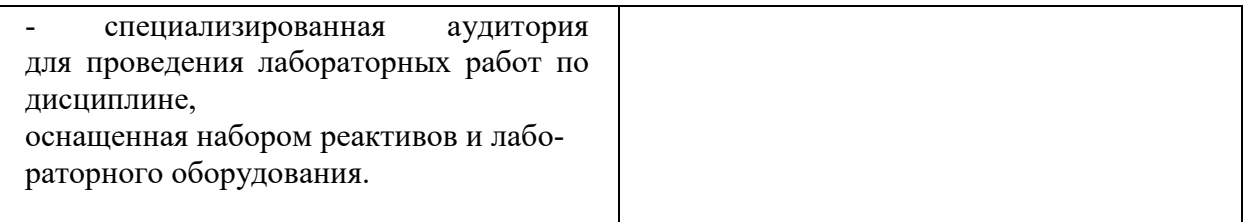

#### **10. Обучение инвалидов и лиц с ограниченными возможностями здоровья**

При необходимости рабочая программа дисциплины может быть адаптирована для обеспечения образовательного процесса инвалидов и лиц с ограниченными возможностями здоровья. Для этого требуется заявление студента (его законного представителя) и заключение психолого-медико-педагогической комиссии (ПМПК).

Автор (составитель): Меши к. ф.-м. н., доц. Житенева Ю.Н.

Программа утверждена на заседании кафедры «Информатики и физики» от «29 » августа 2023 г., протокол  $N_2$  1.

И. о. зав. кафедрой\_\_\_\_\_\_\_\_\_\_\_\_\_\_\_\_\_\_\_\_\_\_ / Компанеец В. Н. / подпись

Приложение 1.

# **Министерство образования Московской области Государственное образовательное учреждение высшего образования Московской области «Государственный гуманитарно-технологический университет»**

# **ФОНД ОЦЕНОЧНЫХ СРЕДСТВ ДЛЯ ПРОВЕДЕНИЯ ТЕКУЩЕГО КОНТРОЛЯ, ПРОМЕЖУТОЧНОЙ АТТЕСТАЦИИ ОБУЧАЮЩИХСЯ ПО ДИСЦИПЛИНЕ**

**Б1.В.03 Программный пакет Mathcad**

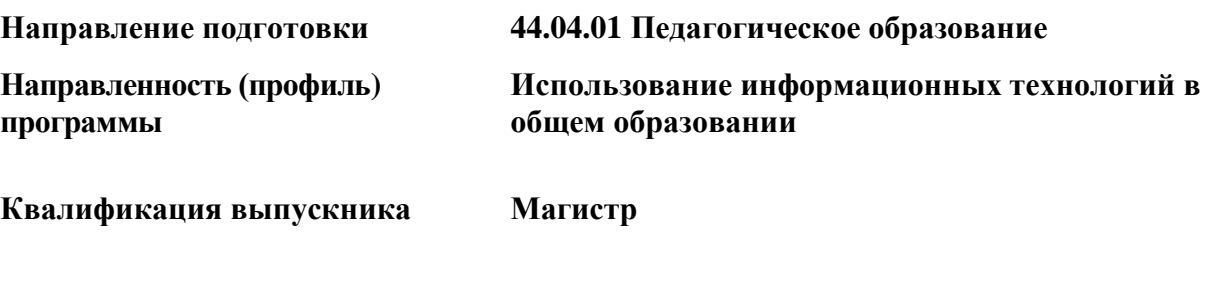

**Форма обучения Очная**

# 1. Индикаторы достижения компетенций

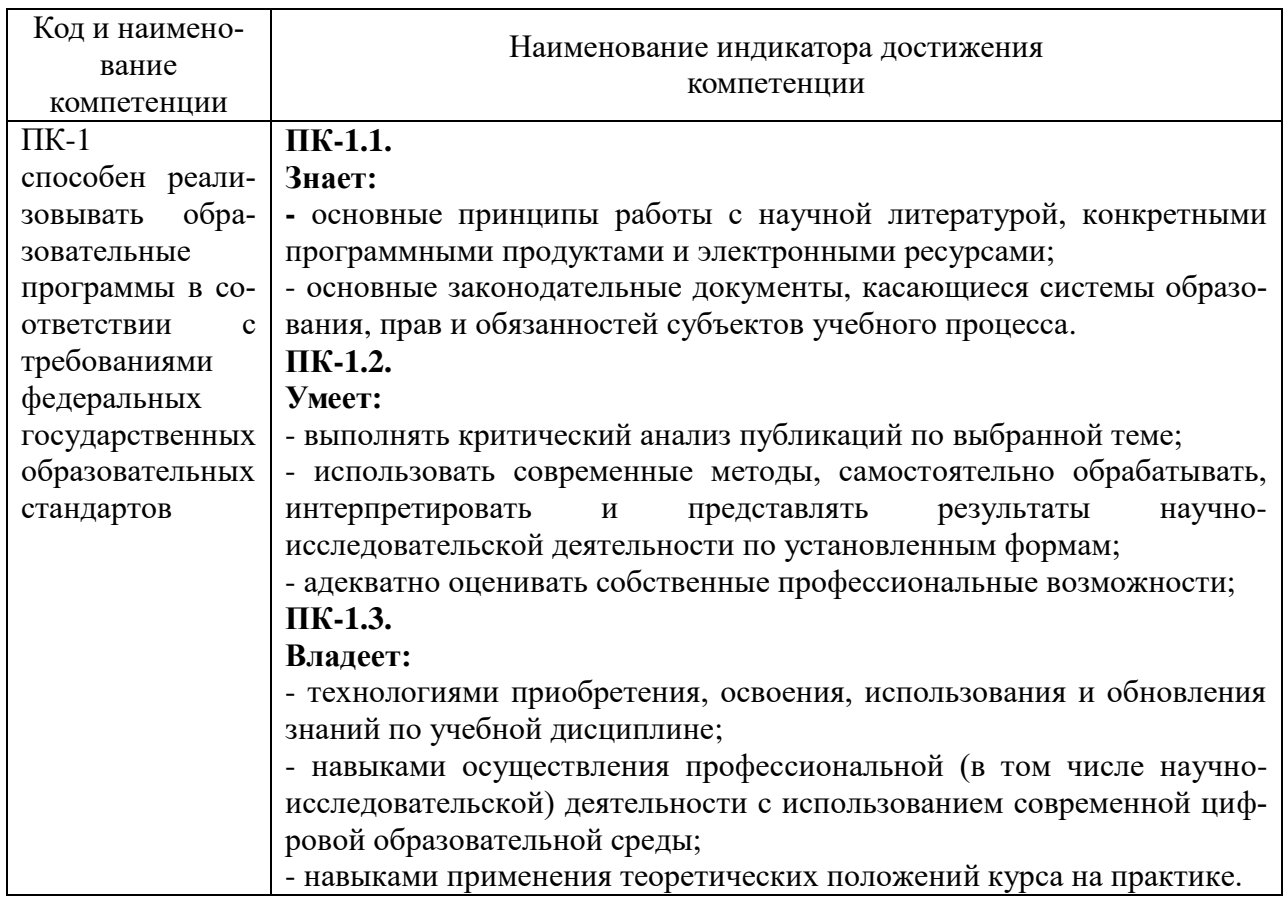

# 2. Описание показателей и критериев оценивания компетенций на различных этапах их формирования, описание шкал оценивания

Оценка уровня освоения компетенций на разных этапах их формирования проводится на основе дифференцированного контроля каждого показателя компетенции в рамках оценочных средств, приведенных в ФОС.

Оценка «Отлично», «Хорошо», «Зачтено» соответствует повышенному уровню освоения компетенции согласно критериям оценивания, приведенных в таблице к соответствующему оценочному средству.

Оценка «Удовлетворительно», «Зачтено» соответствует базовому уровню освоения компетенции согласно критериям оценивания, приведенных в таблице к соответствующему оценочному средству.

Оценка «Неудовлетворительно», «Не зачтено» соответствует показателю «компетенция не освоена».

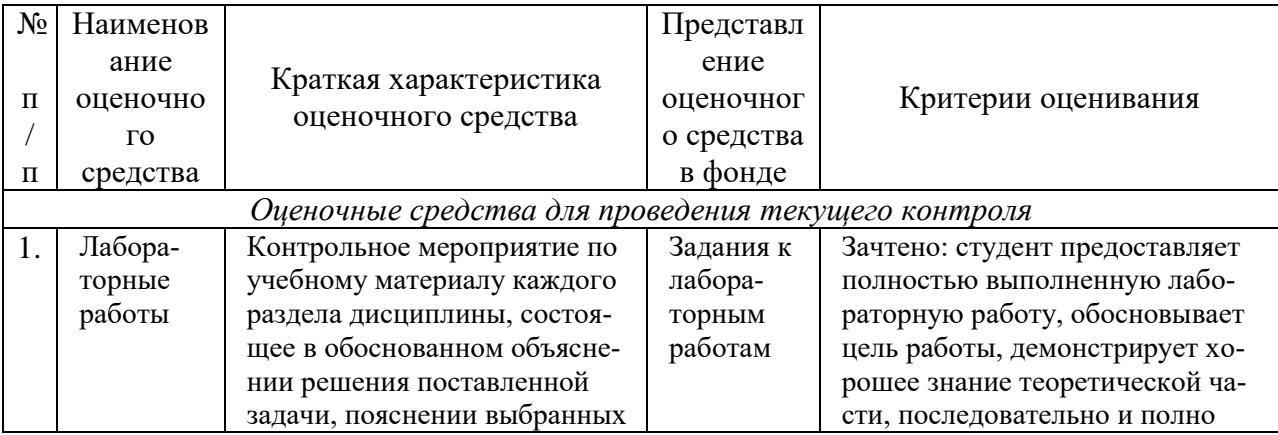

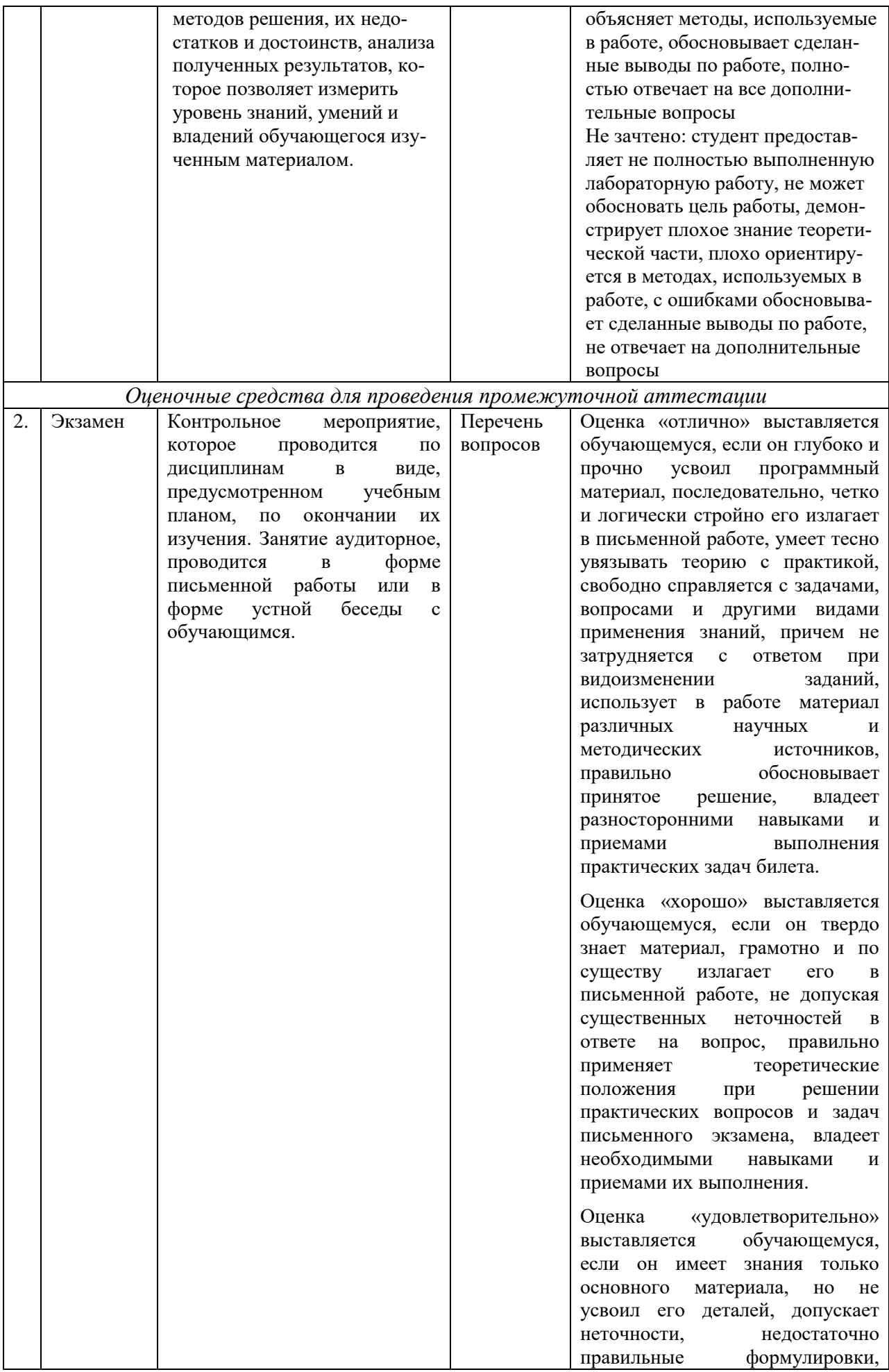

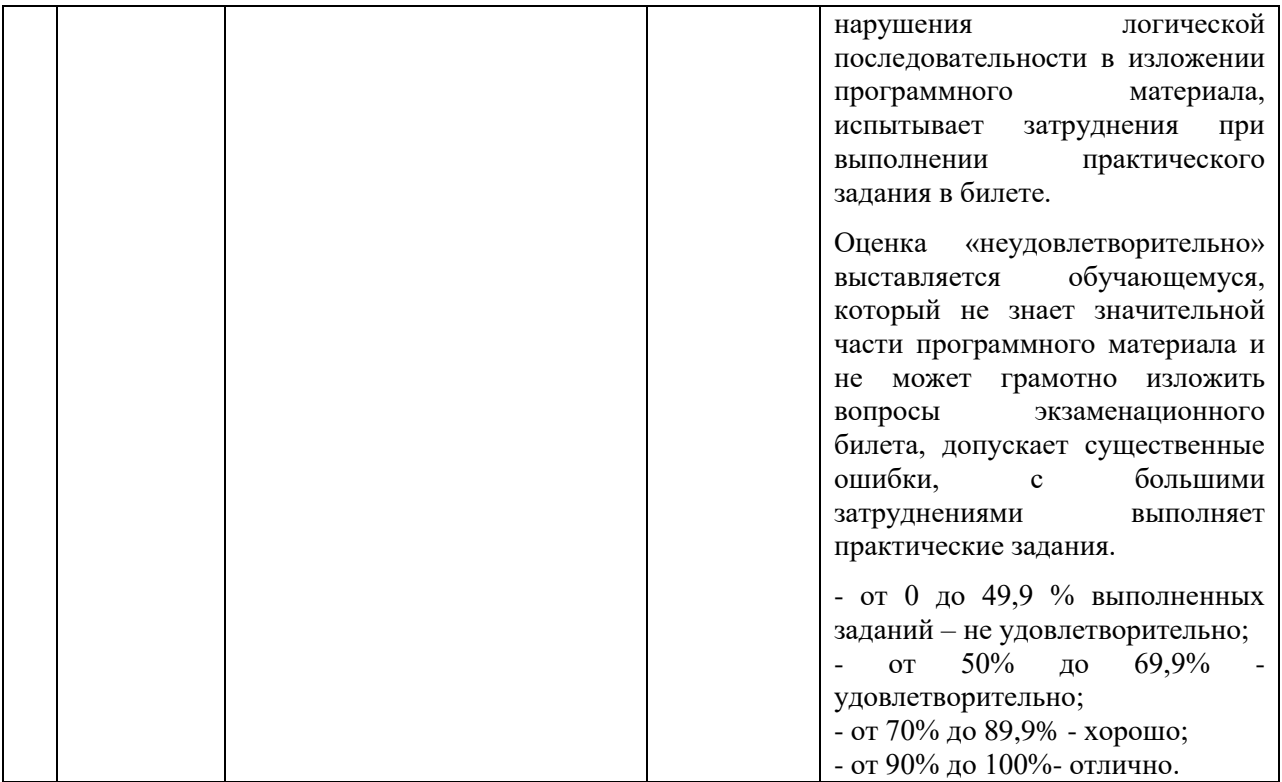

3. Типовые контрольные задания и/или иные материалы для проведения текущего контроля знаний, промежуточной аттестации, необходимые для оценки знаний, умений, навыков и/или опыта деятельности. характеризующих этапы формирования компетенций в процессе освоения образовательной программы

## Задания для проведения текущего контроля знаний

## Задания к лабораторным работам

Лабораторная работа № 1 «Основы работы в пакете Mathcad. Простейшие преобразования и вычисления»

**Цель:** Познакомиться с интерфейсом программы Mathcad. Овладеть навыком ввода простейших команд и числовой информации. Овладеть навыком простейших вычислений. Научиться совершать преобразования алгебраических, тригонометрических, иррациональных и логарифмических выражений.

## Залание 1.

- 1. Переменной a1 присвойте значение 55.
- 2. Вычислите  $a1+5$ .
- 3. Прибавьте к последнему выражению 40.
- 4. Выведите выражение а1+25 на экран без вычисления.
- 5. Вычислите a1-17 и результат не выводите на экран.
- 6. Вычислить  $\frac{\sqrt{25}+1}{8^{2/3}-1}$ .

7. Найти значение выражения  $\frac{\pi^2}{1+\sqrt{e-1}}$  в десятичной записи.

8. 3a
$$
\mu
$$
ar<sub>b</sub>  $a = 2$ ,  $b = a + \frac{1}{a}$ ,  $c = b^a$ . Haйти сумму  $a + b + c$ .

# **Задание 2.**

Вычислите выражения при х=5, у=7:

1. 
$$
\frac{3}{5}x + \frac{3}{7}y
$$
.  
2.  $0.5x^2 - \left(\frac{3}{2}\right)^2 y^3$ .

Результат вычислите, но не выводите на экран.

3. 
$$
\sqrt{\frac{1}{x}y^{144}}
$$
.

Результат представьте в виде десятичной дроби.

# **Задание 3.**

Присвоить функции  $\frac{c}{a^{x}+a^{-x}}$  $x \qquad -x$  $e^x + e$  $e^x - e$ ÷ - $\ddot{}$  $\overline{\phantom{0}}$ имя *th* и вычислить значения этой функции при a)  $x = 1$ , 6)  $x = ln(2)$ ,  $B) x = -4$ .

.

**Задание 4.** Упростить алгебраическое выражение:

1. 
$$
\frac{2-x}{x+1} \cdot \frac{3x^4 - 24x^3 - 3x^2 + 204x - 252}{220x - 70x^2 - 168 - 15x^3 + 10x^4 - x^5};
$$
  
2. 
$$
\frac{x^3 + 2x^2 + 4x + 8}{x^5 + 5x^4 - 16x - 80} \cdot \frac{2x^4 + 10x^3 - 16x - 80}{x^2 + 2x + 4}
$$

**Задание 5.** Раскрыть скобки и привести подобные слагаемые:

1. 
$$
(x-1)^4(x+2)(x+4)^2(3x+8)
$$
;  
2.  $(3x+2)^3(x^2+2)^4(x-3)^2(0.5-x)$ .

**Задание 6.** Разложить алгебраическое выражение на множители:

1. 
$$
x^3 + 2x^2 + 4x + 8
$$
;  
2.  $6x^3 + 55x^2 + 129x + 90$ .

**Задание 7.** Разложить рациональную дробь на простейшие дроби:

1. 
$$
\frac{5x^4 + 7x^3 + 5x - 4}{(x^2 + 4)(x - 2)^2(x^2 - 1)};
$$
  
2. 
$$
\frac{3x^5 + 6x^3 + 5x - 1}{(x^2 - 4x + 3)(x - 2)^2(x^2 - 16)}.
$$

# Лабораторная работа № 2 «Решение уравнений и систем уравнений»

**Цель:** Овладеть навыком решения алгебраических, тригонометрических, иррациональных и логарифмических уравнений. Научиться находить численное решение нелинейных уравнений. Овладеть навыком решения систем алгебраических, тригонометрических, иррациональных и логарифмических уравнений. Научиться находить численное решение систем нелинейных уравнений.

# **Задание 1.**

a) Решить уравнения с одним неизвестным.

 $2^{2} - 3x - 4 = 0$ 

 $x^2 + 8x + 16 = 0$  $8x^2 - 26x - 7 = 0$  $x^2 - 3x + 16 = 0$ **b)** Решить уравнение  $2x^2 + 4x - 9 = 0$ 

Вывести на экран численное значение второго корня уравнения. Представить его в десятичной форме.

Сделать проверку корней уравнения.

# Задание 2.

Решить уравнение в символьном виде относительно переменной х и переменной а.  $x^3 - 2a^2x + a^3 = 0.$ 

# Залание 3.

Найти все корни полиномиального уравнения  $x^4-6x^3+11x^2-6x=1$ Найти только лействительные корни указанного уравнения.

# Залание 4.

а) Решить тригонометрические уравнения.

 $\sin x = \frac{1}{2}$  $\sin (\pi/2+x) - \cos (x+\pi) = 1$  $\cos 3 x - 2 \sin 2 x \cos 3 x = 0.$  $\cos x + \cos 2x + \cos 3x + \cos 4x = 0.$ **b)** Решить логарифмические уравнения

 $ln x = 3$ 

 $\log_2 x + \log_4 x + \log_8 x = 11$  $\log_2 x - 2 \log_x 2 = -1$ 

# Задание 5.

Численно найти оба корня уравнения  $e^x = x + 3$ .

# Задание 6.

а) Найти решение систем уравнений, сделать проверку полученных корней

$$
\begin{cases}\ny = x^2 - 1 \\
x = y^2 - 1\n\end{cases}
$$
\n
$$
\begin{cases}\n2x - 4y + 3z = r \\
x - 2y + 4z = 3 \\
3x - y + 5z = 2\n\end{cases}
$$

b) Найти общее решение системы уравнений и частное решение. Для частного решения сделать проверку.

$$
\begin{cases}\nx - 2y + 4z = 3 \\
3x - y + 5z = 2\n\end{cases}
$$

## Залание 7.

Найти численное решение системы:  $\begin{cases} 3^{x} - y / x = 5 \\ 2^{y} + x = 4 \end{cases}$ 

Лабораторная работа № 3 «Построение двумерных и трехмерных графиков»

**Цель:** Овладеть навыком построения графиков функций заданных явно, параметрически, дискретно и в полярных системах координат. Овладеть навыком построения трехмерных поверхностей

# **Задание 1.**

На одном графике постройте следующие функции: 1.  $sin(2x)$ ,  $sin(x)$  и  $2sin(x)$  на отрезке от - $\pi$  до  $\pi$ . 2. х, -х,  $x\cos(x)$  на отрезке от -4 $\pi$  до 4 $\pi$ .

Подпишите оси и линии.

# **Задание 2.**

Постройте графики функций:

1. 
$$
f(x) = \begin{cases} x^2, & e \in \mathbb{R} \cup \{x \leq 0, \\ \sqrt{x}, & e \in \mathbb{R} \cup \{x > 0, \} \end{cases}
$$
  
2. 
$$
f(x) = \begin{cases} 0, & e \in \mathbb{R} \cup \{x \leq 1, \\ (x - 1)/3, & e \in \mathbb{R} \cup \{x \leq 4, \\ 1, & e \in \mathbb{R} \cup \{x > 4, \} \end{cases}
$$

# **Задание 3.**

Постройте графики функций заданных параметрически:

1. cos(t), sin(t) на отрезке от - $\pi$  до  $\pi$ , [x, -4/3, 4/3];

Для построения графика используйте сто двадцать опорных точек.

2.  $2\cos(t)$ <sup>\*</sup>sin(2t),  $2\sin(t)$ <sup>\*</sup>sin(2t),  $0 \le t \le \pi$ 

# **Задание 4.**

Совместите на одном графике две параметрически заданные функции:

 $x=2 \cos^3(t)$ ,  $y=2 \sin^3(t)$   $u = \cos^5(t)$ ,  $y = \sin^5(t)$ на отрезке от -π до π.

# **Задание 5.**

Совместите на одном графике параметрически и явно заданную функции

 $x^3 + 2$  u cos(t), sin(t)

Для построения графика используйте восемьдесят опорных точек. Значения переменных: x от -2 до 2, t от -5 до 5. Подпишите оси.

# **Задание 6.**

Постройте график по точкам: xx: [10,20,30,40,50] yy: [.6 , .9, 1.1, 1.3, 1.4]

Выполнить с соединением и без соединения точек между собой.

# **Задание 7.**

Протабулировать функцию  $f(x) = x^3 \cos(x)$  с шагом h=0.1 на отрезке [-1, 1]. На одном графике построить дискретный график функции (по точкам табуляции) и его непрерывный прообраз. Графики функций оформить разными цветами, разной толщиной. В дискретном графике в качестве маркеров использовать маркер «звездочка».

# **Задание 8.**

Постройте в полярных координатах графики трех функций  $r = 6\cos\varphi$ ,  $r = \varphi$ ,  $r = 2\sin\varphi$ ,  $0 \le r$  $\varphi \leq 2 \pi$ 

**Задание 9.**

Построить график функции

 $z = x^2 - 4x - y^2 + 8y$ , x от -50 до 50, y от -50 до 50.

# **Задание 10.**

Построить на одном графике две функции:

 $z = 5x + y - 50$ ,  $z = 9 - x^2 - y^2$ , x or -10 до 10, y or -10 до 10.

Цель: Овладеть навыком работы с матрицами. Научиться решать задачи линейной алгебры в Mathcad.

Задание 1. Даны две матрицы:

$$
A = \begin{pmatrix} 1 & 2 \\ 3 & 4 \end{pmatrix} \qquad B = \begin{pmatrix} \pi & e \\ a & e \end{pmatrix}
$$

Проделайте следующие арифметические операции с матрицами: сложение, вычитание, умножение поэлементное, умножение по правилу произведения матриц, деление. Задание 2. Дана матрица А

$$
A = \begin{pmatrix} 1 & 4 \\ 9 & 16 \end{pmatrix}
$$

а) Вычислить определитель матрицы А, транспонировать матрицу А, найти матрицу обратную к матрице А и проверить выполнение условия  $A^{-1}A = E$ .

b) Создайте копию матрицы А и замените в ней второй элемент второй строки на значение 10.

# Залание 3.

а) Добавьте к матрице А из задания 2 строку со значениями 10, 20 соответственно.

b) Добавьте к матрице А из задания 2 столбец со значениями x, y, z.

Задание 4. Заполните матрицу А значениями функции  $f(x) = x^2$ .

$$
A = \begin{pmatrix} 1 & 2 \\ 3 & 4 \end{pmatrix}
$$

Задание 5. Найти матрицу А<sup>т</sup>-2В, если

$$
A = \begin{pmatrix} 1 & 2 & 3 \\ 2 & 6 & 4 \\ 1 & 1 & 2 \end{pmatrix}, B = \begin{pmatrix} 1 & 5 & 3 \\ 2 & -2 & 2 \\ 1 & 4 & 3 \end{pmatrix}
$$

Задание 6. Найти обратную матрицу к матрице А:

$$
A = \begin{pmatrix} 1 & -1 & 3 \\ 2 & 6 & 4 \\ 1 & 1 & 3 \end{pmatrix}
$$

Задание 7. Найдите значение определителя матрицы А

$$
A = \begin{pmatrix} 0 & 1 & 1 & 2 & 3 \\ 4 & 1 & 2 & 1 & 0 \\ 5 & 3 & 4 & 1 & 2 \\ -1 & 1 & 1 & 0 & 1 \\ 2 & 1 & 3 & 1 & 2 \end{pmatrix}
$$

Задание 8. Решить систему уравнений методом Крамера и матричным методом.

1) 
$$
\begin{cases} x_1 + 3x_2 - x_3 = 2 \\ 2x_1 - 3x_2 + 2x_3 = 0 \\ 3x_1 - 2x_2 - x_3 = 4 \end{cases}
$$

$$
\begin{cases}\n-x_1 + x_2 + 2x_3 - 3x_4 = 3; \\
x_1 + x_2 - x_3 - 4x_4 = 1; \\
x_2 + x_3 - 2x_4 = 3; \\
x_1 - x_2 - x_3 + 2x_4 = -1.\n\end{cases}
$$

#### Лабораторная работа № 5 «Решение задач математического анализа»

Цель: Овладеть навыком вычисления пределов функции, нахождения производных, интегралов и частных производных функций. Научиться решать задачи высшей математики в Mathcad.

#### Залание 1.

Вычислить пределы

a) 
$$
\lim_{x\to 1} \frac{x^2 - 2x + 1}{2x^2 + x - 3}
$$
; 6)  $\lim_{x\to +\infty} \frac{1}{x}$ ; b)  $\lim_{x\to -\infty} \frac{1}{x}$ ; r)  $\lim_{x\to 0+0} \frac{1}{x}$ ; a)  $\lim_{x\to 0-0} \frac{1}{x}$ ;

#### Залание 2.

Найти производные функций:

a) 
$$
y = 8\sqrt[4]{x} - \ln x \cdot e^x
$$
  $\text{(b) } y = \frac{x^3 + \sin x}{x^2 - 2x + 1}$   $\text{(c) } y = \cos 3x + e^{\arctan x}$   
\n**(d) } y = \ln \sqrt[4]{7x^5 - 2}  $\text{(e) } y = (\csc x)^{x^2}$** 

#### Залание 3.

Найти производную первого и второго порядка функции, заданной неявно:

$$
\frac{x^2}{3} - \frac{y^2}{12} = 1
$$

#### Залание 4.

Найти производные с 1-го до 10-го порядка функции  $y = e^{-x} \sin x$ . Поиск производных организовать в цикле. Залание 5.

Провести полное исследования функции и построить график:  $y = \frac{x^3}{2a^2}$ 

Построить график.

Залание 6.

Найти наибольшее и наименьшее значение функции на отрезке.

 $y = x^5 - 5x^4 + 5x^3 + 1$ ,  $[-1, 2]$ Построить график. Задание 7. Найти экстремумы функции двух переменных:  $z = x^3 + y^3 - 3xy$ Построить график. Задание 8. Найти интегралы:<br> $\int \frac{dx}{x^4 + ax^3}$ ,  $\int \frac{b^2 - x^2}{(x^2 + b^2)^4} dx$ ,  $\int \sin^6 x dx$ .

# Залание 9.

Вычислить определенные интегралы:

$$
\int_{a}^{a\sqrt{3}} \frac{dx}{a^2 + x^2}, \quad \int_{1}^{\infty} \frac{1}{x(1 + x^2)} dx, \quad \int_{0}^{\pi} \ln(1 + \sin^2 x) dx
$$

Лабораторная работа № 6 «Решение дифференциальных уравнений и систем дифференциальных уравнений»

Цель: Научиться находить решения обыкновенных дифференциальных уравнений и систем дифференциальных уравнений

# Залание 1.

1. Решить уравнение  $y' + xy = xy^2 e$ *c* $\overline{u}$  $y(0) = 2$ .

2. Решить уравнение  $y''y + (y')^2 = 0$  при начальных условиях:  $y(0) = 2$ ,  $y'(0) = 1$ .

3. Решить уравнение  $y''' - 4y' = 16x^3$  при начальных условиях:  $y(0) = 0$ ,  $y'(0) = 0$ .  $v''(0) = 2$ 

# Залание 2.

Проинтегрировать уравнение  $y' = x \sin y - 1$  на отрезке  $x \in [0,10]$  при начальном усло-BUT  $v(0) = 2$ 

## Залание 3.

Решить задачу Коши.

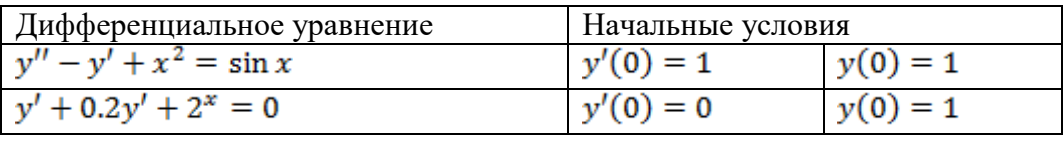

#### Залание 4.

Решить задачу Коши методом Рунге-Кутта четвертого порядка точности для приведенных ниже уравнений и начальных данных. Ответ представить графически.

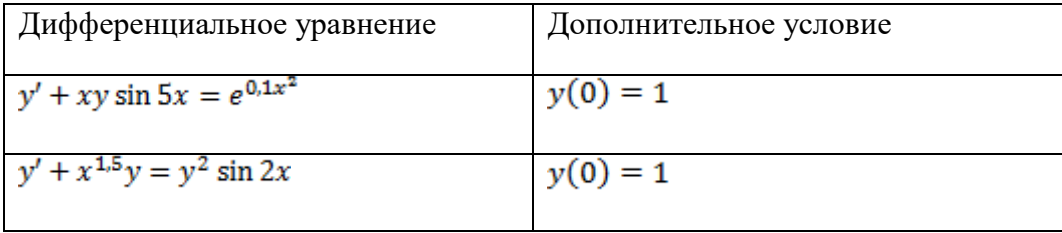

## Задания для проведения промежуточной аттестации

#### Вопросы к экзамену

- 1. Современные математические пакеты.
- 2. Назначение СКМ Mathcad. Особенности интерфейса СКМ Mathcad.
- 3. Вычисления и тождественные преобразования алгебраических выражений в Mathcad.
- 4. Способы задания функций в Mathcad.
- 5. Решение уравнений и систем уравнений в Mathcad аналитически и численно.
- 6. Построение графиков в Mathcad.
- 7. Вычисление производных и интегралов в Mathcad.
- 8. Вычисление пределов функций в Mathcad.
- 9. Исследование функции в Mathcad.
- 10. Решение задач на экстремум функции одной переменной.
- 11. Решение задач на экстремум функции нескольких переменных.
- 12. Решение дифференциальных уравнений и систем в Mathcad.
- 13. Решение задач векторной алгебры в Mathcad.
- 14. Работа с матрицами в Mathcad.
- 15. Построение графиков в Mathcad.

# **Схема соответствия типовых контрольных заданий и оцениваемых знаний, умений, навыков и (или) опыта деятельности, характеризующих этапы формирования компетенций**

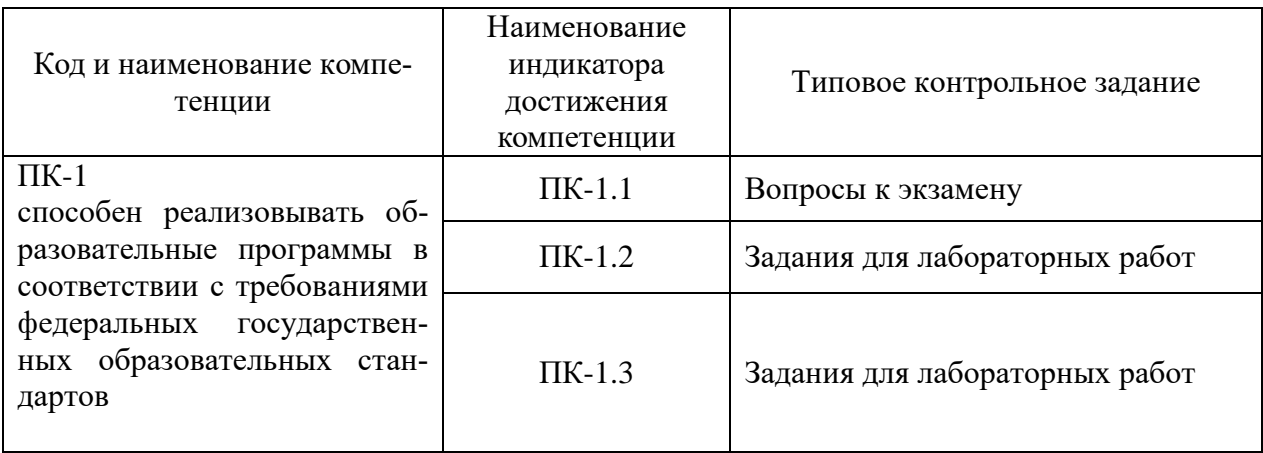